## SAP ABAP table VV T536C CH\_ELM {Generated Table for View}

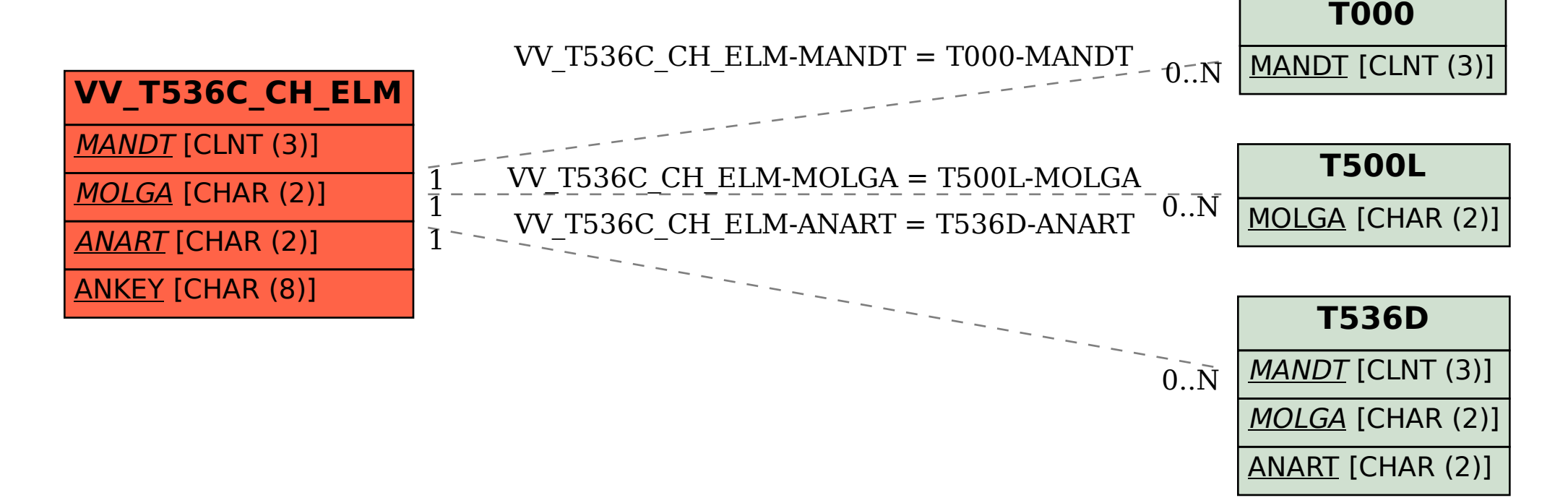